# **TRAVAUX PRATIQUES SCIENCES INDUSTRIELLES POUR L'INGENIEUR**

Lycée © Eiffel

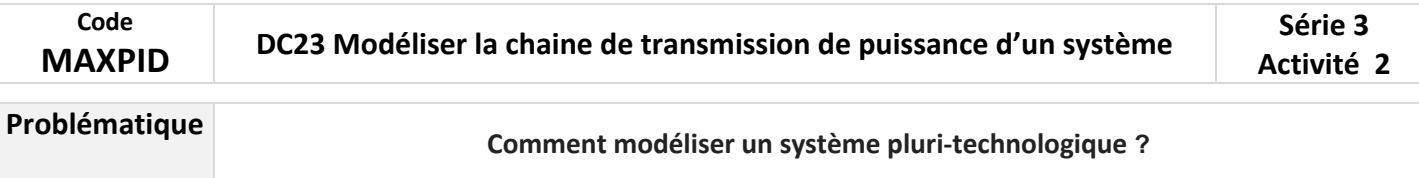

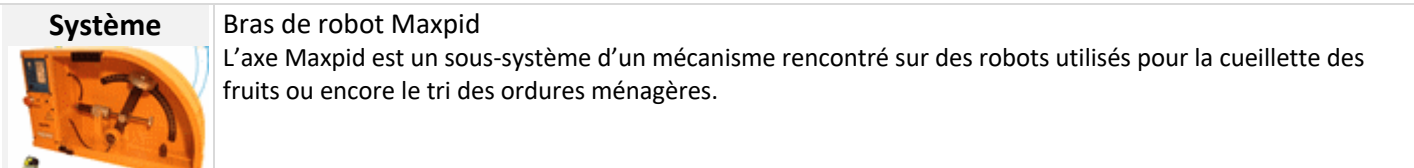

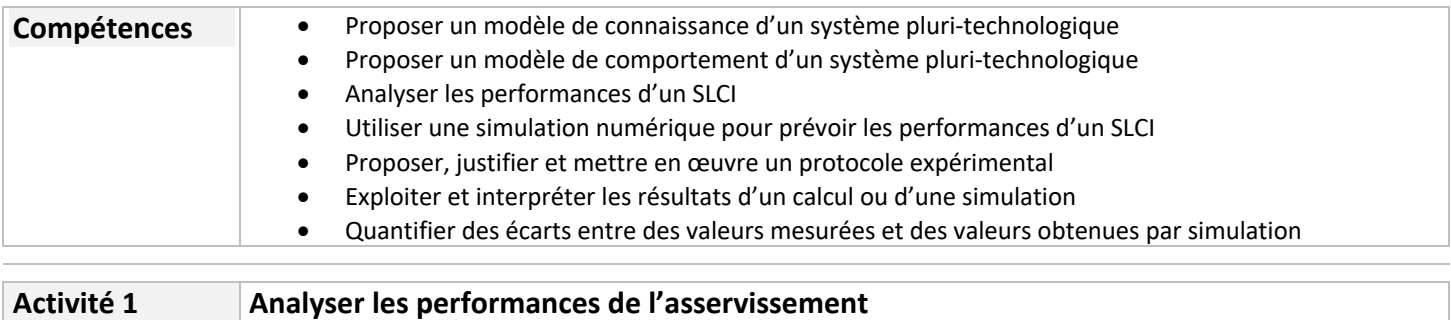

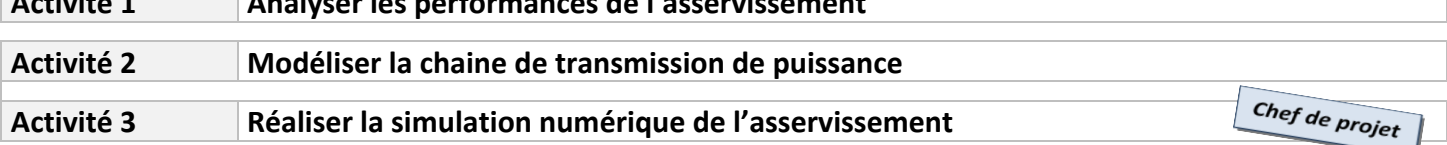

## **Activité 2**

 $\mathbf{I}$ s<sup>2</sup>

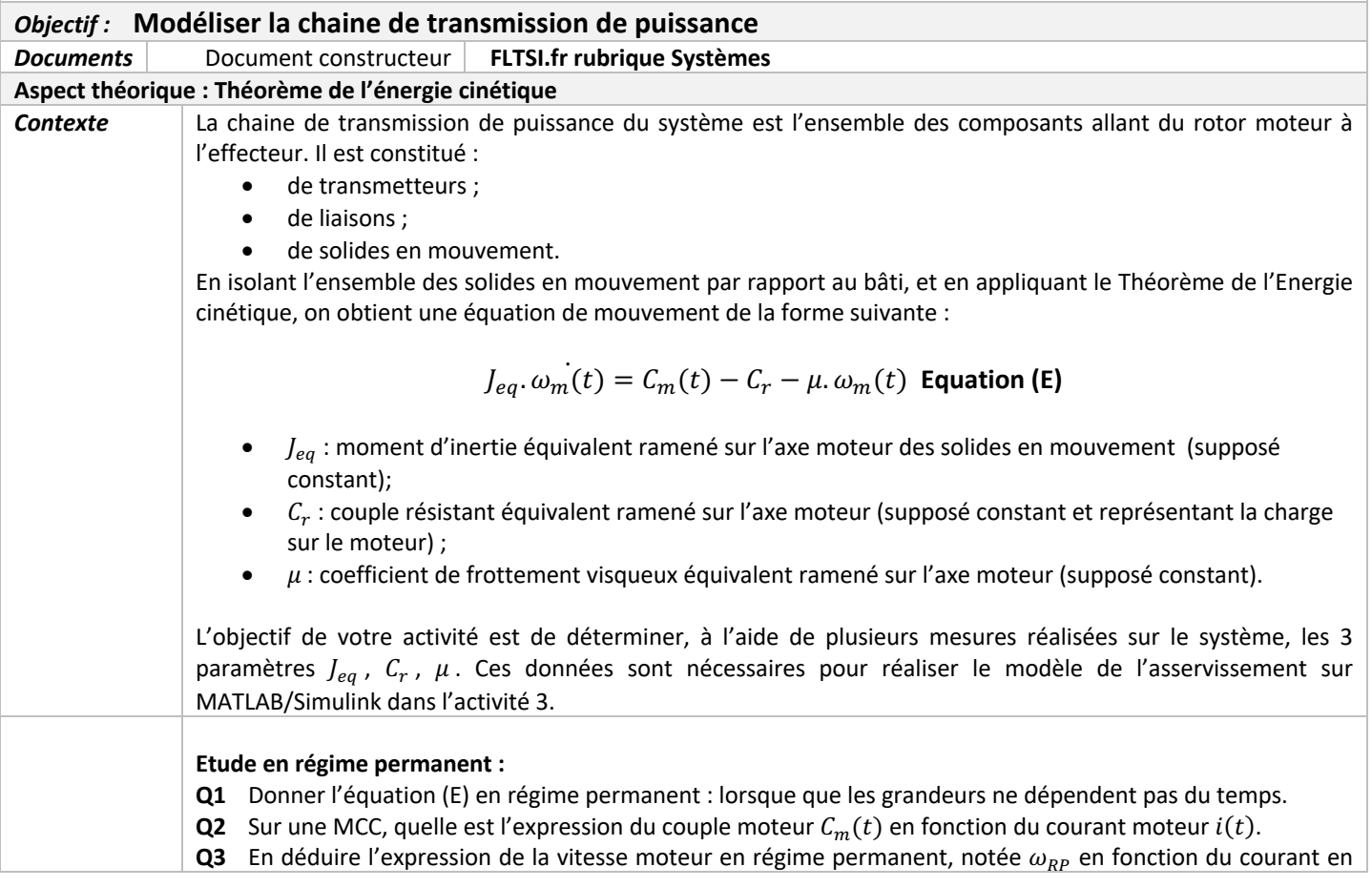

régime permanent  $I_{RP}$ .

## Détermination expérimentale de  $\mu$  et  $C_r$ :

## **Manipulation :**

- 1. Réaliser plusieurs essais (4-5) sur votre système **posé à plat** en faisant varier la vitesse du moteur et en mesurant l'évolution en fonction du temps :
	- la vitesse moteur  $\omega_m(t)$  ;
	- le courant moteur  $i(t)$  ;
- 2. Relever dans un tableau excel, la vitesse moteur et le courant moteur en régime permanent pour chacun des essais.
- 3. Relever aussi pour chaque essai, les valeurs du courant et de l'accélération du moteur à  $t = 0^+$ .
- 4. Tracer la vitesse en régime permanent  $\omega_{RP}$  en fonction du courant moteur en régime permanent  $I_{RP}$ .

### **Q4** Réaliser une régression linéaire sur votre courbe  $\omega_{RP} = f(I_{RP})$ .

**Q5** En comparant votre régression linéaire à la relation obtenue à la Q3., déterminer les valeurs numériques approchées **de**  $\mu$  **et**  $C_r$ .

#### **Etude en phase d'accélération**

En observant une courbe de vitesse pour l'un de vos essais, vous pouvez remarquer qu'à  $t = 0^+$ , la vitesse **moteur est quasi nulle** mais l'accélération et le courant sont maximaux. Nous noterons ces valeurs  $\omega_{m0}$  et  $I_0$ .

- **Q6** A partir de l'équation (E), déterminer l'expression de  $I_0$  en fonction de l'accélération moteur  $\omega_{m0}$ .
- **Q7** A partir de vos mesures, réaliser une régression linéaire sur votre courbe  $\omega_{m0} = g(I_0)$ .
- **Q8** En comparant votre régression linéaire à la relation obtenue à la question Q6., déterminer la valeur numérique approchée **de**  $J_{ea}$ .

#### **Conclusion**

**Q9** Compléter et transmettre à votre camarade de l'activité 3, le schéma-bloc suivant :

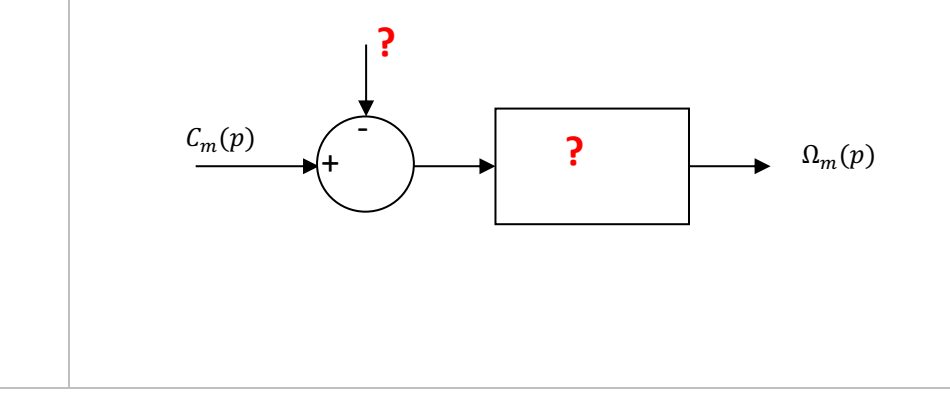